William Stein

What to

<span id="page-0-0"></span>How to

## Contributing to Sage: Who, What and How

#### William Stein

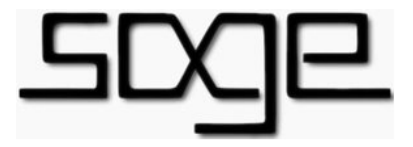

August 2010

K ロ ▶ K @ ▶ K 할 > K 할 > 1 할 > 1 이익어

#### **Outline**

#### William Stein What to How to Who, What and How Contributing to Sage **A** Who Different groups: undergrad, professors, students, etc. You!! What  $\in$ Bug fixes Documentation New functions New packages and package updates How<sup>1</sup> Create a Trac ticket first Post code to trac Check in to mercurial queue Export patches Get your code refereed Post updates to code Bug people Write code Find and modify files Write doctests Run doctests Feel awesome as your contribution apears in Sage!

K ロ ▶ K @ ▶ K 할 ▶ K 할 ▶ | 할 | © 9 Q @

#### The Last Sage Release

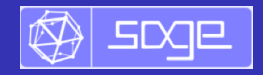

**KORKA SERKER ORA** 

William Stein

[Contribute](#page-6-0)

[Contribute](#page-8-0)

- "Sage 4.5.2 was released on August 7, 2010. The following 83 people contributed to this release (of those, 15 made their first contribution to Sage):
- Release managers: Dan Drake, Mitesh Patel
- Statistics: We closed 159 tickets (coverage score: 83.8%) **o** Tickets:

#### Closed tickets

#8489: Nicolas M. Thiéry: New 'sageexample' environment for sagetex #8667: Simon King: New version of modular group cohomology spkg ... 156 other tickets ... #9665: Rishikesh: Make lcalc accessible as a library on OS X

See [http://trac.sagemath.org/sage\\_trac/milestone/sage-4.5.2](http://trac.sagemath.org/sage_trac/milestone/sage-4.5.2)

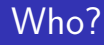

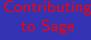

William Stein

#### Who **[Contributes](#page-3-0)**

What to

<span id="page-3-0"></span>How to

## 1. Who contributes to Sage?

K ロ X イロ X K ミ X K ミ X ミ → S V C Y C

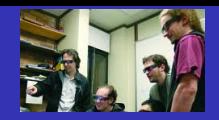

#### Who Contributes to Sage?

William Stein

Who **[Contributes](#page-3-0)** 

[Contribute](#page-6-0)

**[Contribute](#page-8-0)** 

- The 1241 sage-devel subscribers share their ideas: <http://groups.google.com/group/sage-devel>
- Over 400 trac users:

[http://trac.sagemath.org/sage\\_trac/](http://trac.sagemath.org/sage_trac/)

<http://sagemath.org/development-map.html> map of nearly 200 developers who contribute code to Sage.

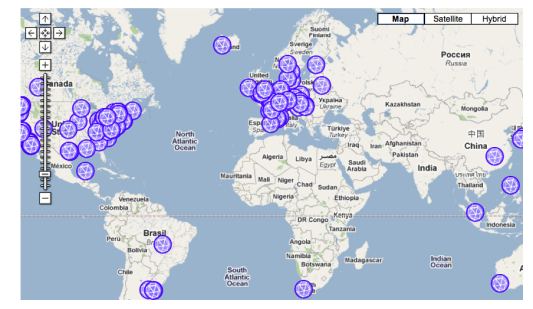

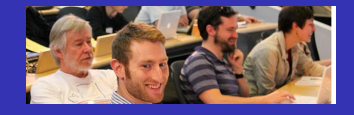

#### Who Contributes? You!

William Stein

 $W<sub>ho</sub>$ [Contributes](#page-3-0)

[Contribute](#page-6-0)

[Contribute](#page-8-0)

- High school students: graphics, algebra/calculus, notebook
- Undergraduates: graphics, notebook, calculus, linear algebra, graph theory, and much, much more!
- Graduate students: advanced research-level mathematics code algorithms of their thesis
- Young mathematicians, postdocs: often motivated by research-level math, and longterm projects like FLINT
- Senior mathematicians: major projects and libraries (PARI, GAP, NTL, etc.), documentation, books and articles
- **Scientists: Numpy, Scipy, Matplotlib, numerics**
- Statisticians: R, etc.
- <span id="page-5-0"></span>• Software engineers: Python, Cython, Twisted, etc.

## What?

William Stein

What to **[Contribute](#page-6-0)** 

<span id="page-6-0"></span>How to

# 2. What might you contribute?

K ロ ▶ K @ ▶ K 할 ▶ K 할 ▶ | 할 | © 9 Q @

## What to contribute to Sage

William Stein

What to **[Contribute](#page-6-0)** 

[Contribute](#page-8-0)

Here are some ideas:

- **1** Browse or add to the (currently 2057) open tickets: [http://trac.sagemath.org/sage\\_trac/report/17](http://trac.sagemath.org/sage_trac/report/17)
- 2 Referee a ticket needing review (currently 157):

[http://trac.sagemath.org/sage\\_trac/report/30](http://trac.sagemath.org/sage_trac/report/30)

**3** Move an interact into the Sage library:

<http://wiki.sagemath.org/interact>

- **4** Translate the tutorial (currently French and English only): <http://sagemath.org/help.html#SageStandardDoc>
- **5** Upgrade a package (many are out of date): <http://sagemath.org/download-packages.html>
- <sup>6</sup> Help to port Sage to another operating system: 64-bit Solaris, MS Windows, iOS, Android, etc.
- **7** Create/translate a quick reference card:

<http://wiki.sagemath.org/quickref>

<span id="page-7-0"></span>**8** Sage "enhance" a book (exampl[es,](#page-6-0) [so](#page-8-0)[l](#page-6-0)[uti](#page-7-0)[o](#page-8-0)[n](#page-5-0)[s](#page-6-0) [t](#page-7-0)o[e](#page-6-0)[x](#page-7-0)[er](#page-8-0)[ci](#page-0-0)[ses](#page-10-0))

## How?

William Stein

What to

<span id="page-8-0"></span>How to **[Contribute](#page-8-0)** 

# 3. How?

K ロ ▶ K @ ▶ K 할 ▶ K 할 ▶ | 할 | © 9 Q @

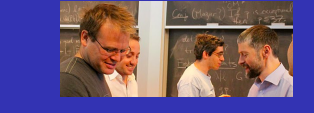

**KORK STRAIN A BAR SHOP** 

#### All Contributions are Refereed

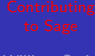

William Stein

[Contribute](#page-6-0)

How to **[Contribute](#page-8-0)** 

#### Experienced developers publically referee all contributions.

- **1** Get an account in seconds at [http://trac.sagemath.org/sage\\_trac/](http://trac.sagemath.org/sage_trac/)
- 2 Create a new ticket for the feature you want to add, bug you want to fix, etc., by clicking New Ticket.
- <sup>3</sup> Upload code and mark your ticket "Needs Review".
- **4** Pester people until your ticket gets reviewed (or just wait).
- **•** Address all comments by the non-anonymous referees.
- **•** Take pride as your work appears in the next Sage release.

All the above steps can easily happen in less than a month!

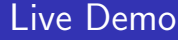

William Stein

What to

<span id="page-10-0"></span>How to **[Contribute](#page-8-0)** 

# Live demo...

イロト イ御 トイミト イミト ニミー りんぴ